### State of Retro Gaming in Emacs

Vasilij Schneidermann

April 2019

K □ ▶ K @ ▶ K 할 ▶ K 할 ▶ | 할 | K 9 Q Q

#### **Outline**

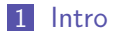

[Interactive demonstrations](#page-6-0)

[Fun facts about](#page-10-0) chip8.el

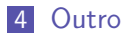

K ロ ▶ K 個 ▶ K 할 ▶ K 할 ▶ (할 ▶ 이익 안

# <span id="page-2-0"></span>Section 1

[Intro](#page-2-0)

KOX KOX KEX KEX E 1990

- Vasilij Schneidermann, 26
- Software developer at bevuta IT, Cologne

K ロ ▶ K 個 ▶ K 할 > K 할 > 1 할 > 1 이익어

- mail@vasilij.de
- <https://github.com/wasamasa>
- <http://emacshorrors.com/>
- <http://emacsninja.com/>

#### **Motivation**

- $\blacksquare$  Emacs is the ultimate procrastination machine
- **Many fun demonstrations:** 
	- Order salad online
	- **Window manager**
	- IRC bot
	- **Textual web browser**
	- Basic games
	- 3D maze
	- Z-Machine emulator
	- Audio/video editor
	- Sex toy controller
- Can we emulate retro games at 60 FPS?

- **Prior art at FrOSCon/Quasiconf: Audiovisual demonstrations**
- NES emulators are supposed to be simple
- **Random Japanese guy beat me to the punch**
- Recommended emulation project: CHIP-8
- Alternative: Intel 8080 running Space Invaders or CP/M

■ Then someone else released a GB emulator...

## Section 2

#### <span id="page-6-0"></span>[Interactive demonstrations](#page-6-0)

K ロ ▶ K @ ▶ K 할 ▶ K 할 ▶ | 할 | X 9 Q Q

#### ■ <https://github.com/gongo/emacs-nes>

- Super slow (100x), doesn't go beyond initial game screen
- **Most time spent in rendering**
- Could maybe be made to work at acceptable speed with lots of frameskip?

**K ロ ▶ K 個 ▶ K 할 > K 할 > 1 할 > 1 이익단** 

#### ■ <https://github.com/vreeze/eboy>

WIP, released in a hurry after I released mine

- Almost playable thanks to lots of frameskip
- Only Tetris works
- The most popular

<https://github.com/wasamasa/chip8.el>

- Pretty much finished, <1000SLOC
- Supports Super CHIP-8 extensions
- Runs at full speed, games behave OK

## Section 3

### <span id="page-10-0"></span>[Fun facts about](#page-10-0) chip8.el

K ロ ▶ K @ ▶ K 할 ▶ K 할 ▶ | 할 | X 9 Q Q

### What the hell is a CHIP-8 anyway?

- $\blacksquare$  It's a VM, not a console
- **Designed for easy porting of home computer games**
- Not terribly successful
- **Small community of enthusiasts writing games for it**

K ロ ▶ K 個 ▶ K 할 > K 할 > 1 할 > 1 이익어

■ There are even a few demos!

CPU: 8-Bit, 16 general-purpose registers, 36 instructions, each two bytes large

- RAM: 4KB
- Stack: 16 return addresses
- Resolution:  $64 \times 32$  black/white pixels
- Rendering: Sprites are drawn in XOR mode
- Sound: Monotone buzzer
- **Input: Hexadecimal keypad**

#### Goals

- Coming up with a name
- Obtaining a ROM pack
- **Understanding the system**
- Basic RE tools
- Rendering
- **Beeps**
- **Make as many games run as possible**

K ロ ▶ K 個 ▶ K 할 > K 할 > 1 할 > 1 이익어

No debugger

- Runs at an unspecified speed
- Sound and delay timer count down at 60FPS

K ロ ▶ K 個 ▶ K 할 ▶ K 할 ▶ 이 할 → 이익C\*

- Game is loaded up at #x200 into RAM
- Program counter is set to #x200
- Decode instruction, execute, loop
- Game approach: Do stuff, wait, repeat
- Doesn't work terribly well in Emacs due to user input
- $\blacksquare$  Interruptible sleep: Unpredictable
- **Un-interruptable sleep: Freezes**
- **Timers:** Inversion of control, allows user input to happen
- Call a timer function at 60FPS, don't do too much in it:

- Execute CPU cycle(s)
- Decrement sound/delay registers
- Repaint**Tale**
- It's all integers and vectors (of integers)
- RAM, registers, return stack, key state, screen, etc.
- Stored in global variables
- **No lists are used at all**
- Side effect: No consing happens, no GC pauses
- Registers are mapped to a vector with an enum macro

Side effect: Much easier decoding

#### Built-in sprites

- **Unspecified**
- Everyone steals them from the canonical implementation
- Super CHIP-8 has bigger sprites
- $\blacksquare$  I upscaled the small ones using a terrible Ruby oneliner

**KORKA BRADE KORA** 

**Example 1** Lesson here: Sometimes it's not worth being clever

#### Decoding instructions

- All instructions are two bytes
- **Arguments are encoded inside them**
- $\blacksquare$  JP nnn for example maps to  $\#x1$ nnn
- Type extracted by masking with #xF000, then shifting by 12 bits
- **Argument by masking with #x0FFF (no shift needed)**
- Common patterns emerge, like addresses being the last three nibbles
- Big cond dispatching on the type and executing side effects
- **Common side effect: Bumping program counter by two**
- **Initially: Execute ROM until user interrupt**
- Use a debug command to render screen to a buffer
- **Maze: Small ROM, few instructions**
- There are many more ROMs that just display a static screen

I went through them all and added instructions as needed

- **My usual approach of using edebug was ineffective**
- **Therefore:** Logging it is
- $\blacksquare$  I compared my log output with an instrumented version of evhan's chick-8 emulator
- If the logs diverge, that's where the bug lies
- Future project idea: A CHIP-8 debugger, game development environment

- **Inspirations:** 
	- <https://massung.github.io/CHIP-8/>
	- <http://johnearnest.github.io/Octo/>
- **Net Writing a disassembler is simple, but tedious**
- **Adding analysis functionality is particularly tricky**
- Idea: Reuse radare2 framework, add analysis/disasm plugin
- I wrote one in Python, then discovered there is one in core...

K ロ ▶ K 個 ▶ K 할 > K 할 > 1 할 > 1 이익어

 $\blacksquare$  I then improved that one to the same level

- Goal: Coverage of all instructions and what they do
- **More of a safety net, doesn't catch everything**
- **Built-in ERT library isn't terribly good**
- <https://github.com/jorgenschaefer/emacs-buttercup> is better

■ Each test initializes the VM, loads up code, executes the chip8-cycle function, checks for side effects

- By far the trickiest part
- $\blacksquare$  I intentionally decided against using a library
- Creating SVGs: Too expensive
- **Creating/mutating strings: Too expensive or complicated**
- **Changing SVG tiles: Gaps between lines**
- Bool vector backed XPM: Caching effects ruin everything

**Plain text with background color: Perfect** 

- $\blacksquare$  Initially: Clear buffer, insert text
- Better: Move across text, delete and insert changed parts
- **Optimization: Track dirty frame**
- **Changed parts: Diff two framebuffers**
- **Final optimization: Erasing text was slow, changing** background text property was way faster
- Future optimization: Make a C module with a fast canvas

- Occasionally there was a small stutter
- This turned out to be code duplicating vectors
- Solution: Writing a memcpy-style function
- Delays after every few tests
- Solution: Using a memset-like function instead of recreating vectors

■ Hard to profile and spot, may require a custom package

- You only need a beep, so no difficulties emulating it
- **Playing it is hard because Emacs only supports synchronous** playback. . .
- **Emacs processes are asynchronous, so controlling one works**
- **n** mplayer has a slave mode, mpy supports listening on a FIFO for commands

- Proof of concept:
	- **Start paused mpv with a FIFO in loop mode**
	- Send pause/unpause command to the FIFO
- Checking for key press state: Unsupported
- Solution: Global key handler stores key press timestamp
- Compare the timestamp with current time against timeout

- Key considered pressed if less than timeout
- Requires tweaking to feel "natural"
- Tricky due to inversion of control
- Required me to do a state machine rewrite
- The command transfers the emulator into a waiting state
- The global key handler checks for that state and transfers to the playing state

## Super CHIP-8

- Supports more interesting games
- **Proper scrolling support requires tricks to do in-place**
- **Doubled resolution required an extra rendering optimization**
- It's possible to switch between both modes, making it tricky to implement:
	- You could always work in high-res and downscale if needed
	- Alternatively: Switch between low-res and high-res screen to render to

**KORKA BRADE KORA** 

 $\blacksquare$  I went for the latter

- Sometimes games deviate from the reference, conflicting with it
- Sometimes it's unclear whether it's worth it to support an obscure feature
- $\blacksquare$  I'm not good at games and didn't enjoy playing them
- However: You gain great insight how the machine works

K ロ ▶ K 個 ▶ K 할 > K 할 > 1 할 > 1 이익어

## <span id="page-31-0"></span>Section 4

**[Outro](#page-31-0)** 

KOX KOX KEX KEX E 1990

- Maybe an Intel 8080 emulator running CP/M
- **Maybe experimentation with faster rendering**
- **More serious stuff in CHICKEN, like NES or GB emulator**

K ロ ▶ K 個 ▶ K 할 > K 할 > 1 할 > 1 이익어

### Questions?

KOX KOX KEX KEX E 1990